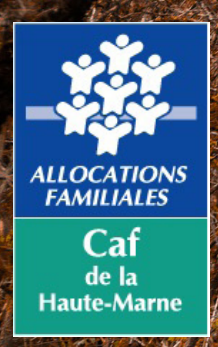

NEWSLETTER **CARTIERS OF A REWARTED AND REWARES** *PARTENAIRES SPÉCIALE MODALITES DE CONNEXION AUX SERVICES CAF.FR*

Depuis ce 9/10/2021, la connexion à l'Espace Mon Compte sur caf.fr et sur l'application mobile Caf – Mon Compte est facilitée ! Les usagers doivent désormais utiliser leur numéro de Sécurité Sociale pour se connecter aux différents services de la Caf et créer un nouveau mot de passe composé de chiffres et de lettres. Pour plus de sécurité, ils doivent aussi valider leurs coordonnées de contact par mail ou par SMS. r l'application mobile Caf – Mon

Explications sur ce changement, sur les nouvelles modalités d'accès aux services de la Caf et sur l'accompagnement proposé par la Caf.

#### Pourquoi ce changement?

Pour plus de simplicité, l'usager a désormais une référence unique pour toutes ses démarches : son numéro de Sécurité Sociale. Il peut également choisir de se connecter à son compte Caf depuis France Connect en utilisant, par exemple, ses identifiants ameli fr

Concrètement, pour se connecter sur caf.fr ou sur l'appli mobile, l'usager doit désormais renseigner : • son numéro de Sécurité Sociale (indiqué sur sa carte vitale) et non plus son numéro allocataire, • un nouveau mot de passer à créer lors de la première connexion, composé de lettres et chiffres.

## **ATTENTION**

Au téléphone, l'allocataire devra, jusqu'en mars 2022, se connecter avec son numéro allocataire et son ancien mot de passe, composé de 8 chiffres.

Pour les usagers sans numéro de Sécurité Sociale, ils pourront créer un espace personnel grâce à l'attribution d'un identifiant provisoire.

**INFOS**

Avant toute demande de prestation ou démarche en ligne, l'usager doit désormais créer un espace personnel. Cette nouvelle modalité d'authentification permet de renforcer la sécurité dans l'accès aux demandes de prestations, d'assurer l'affichage des données récupérées automatiquement et en temps réel auprès de partenaires, de pouvoir mettre en instance une démarche et la reprendre ultérieurement.

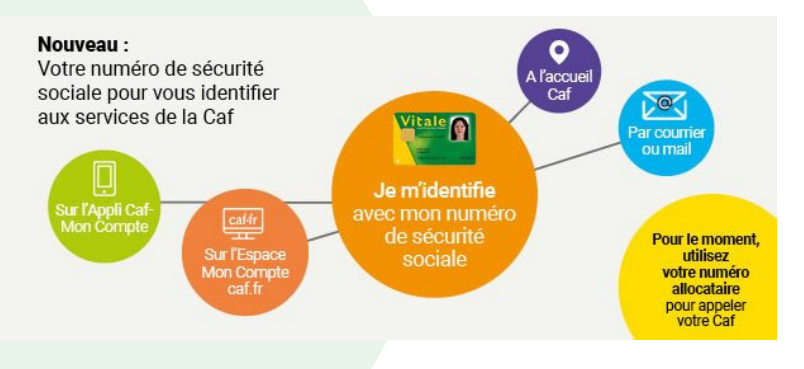

# CES NOUVELLES MODALITÉS DE CONNEXION PRÉSENTENT PLUSIEURS AVANTAGES :

Ces nouvelles modalités de connexion présentent plusieurs avantages :

- Harmoniser les modes d'authentification avec les autres Branches de la Sécurité Sociale,
- Utiliser un numéro connu par les usagers (et présents sur leur carte vitale),

• Sécuriser l'accès aux demandes de prestation et permettre l'affichage de données récupérées automatiquement et en temps réel,

• Proposer des offres de services personnalisées aux allocataires,

• Permettre de se connecter avec les mêmes identifiants à d'autres services publics (Assurance maladie, DGFIP) via France Connect.

## DES ESPACES PERSONNELS POUR TOUS LES MEMBRES DU FOYER

Autre nouveauté, tous les membres d'un foyer peuvent se créer leur propre compte. Avec cette connexion authentifiée à la personne, ils peuvent ainsi (avec leur propre numéro de Sécurité Sociale et mot de passe) consulter leurs données personnelles, s'apercevoir de toute erreur, bénéficier de leur droit à l'information, modifier leurs coordonnées de contact ou encore déclarer une séparation.

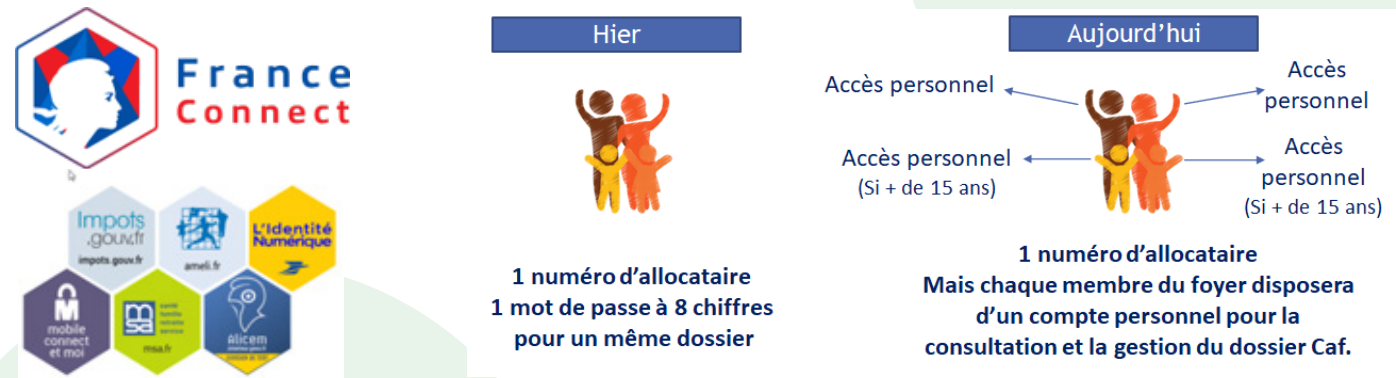

En tant qu'allocataire, le responsable de dossier pourra donner accès à son conjoint au compte Caf. Ce dernier aura alors la possibilité de réaliser les démarches pour le foyer, répondre aux sollicitations de la Caf ou obtenir directement des renseignements à l'accueil ou au téléphone. A noter que le conjoint sans délégation aura un accès limité aux demandes de prestations et ne pourra obtenir de renseignements sur le dossier allocataire à l'accueil ou au téléphone.

L'usager a trois possibilités pour créer son nouveau compte Caf en ligne :

• En se connectant une première fois sur caf.fr ou sur l'appli mobile : des tutoriels et écrans de présentation lui expliquent alors les nouvelles modalités de connexion, en utilisant son numéro de Sécurité Sociale et en créant un nouveau mot de passe,

• Lors d'une demande de prestation pour les nouveaux bénéficiaires,

• Directement depuis l'espace Mon Compte pour les conjoints, enfants et autres personnes de plus de 15 ans rattachés à un compte allocataire.

Si l'usager n'a pas encore de compte Caf, une vérification d'identité sera effectuée pour garantir la sécurité des données.

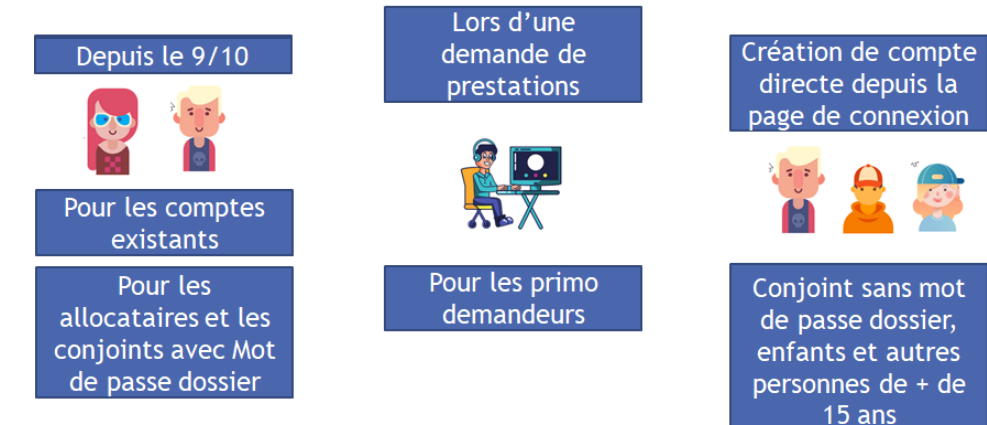

# LES MODALITÉS DE CONNEXION AUX SERVICES DE LA CAF ÉVOLUENT

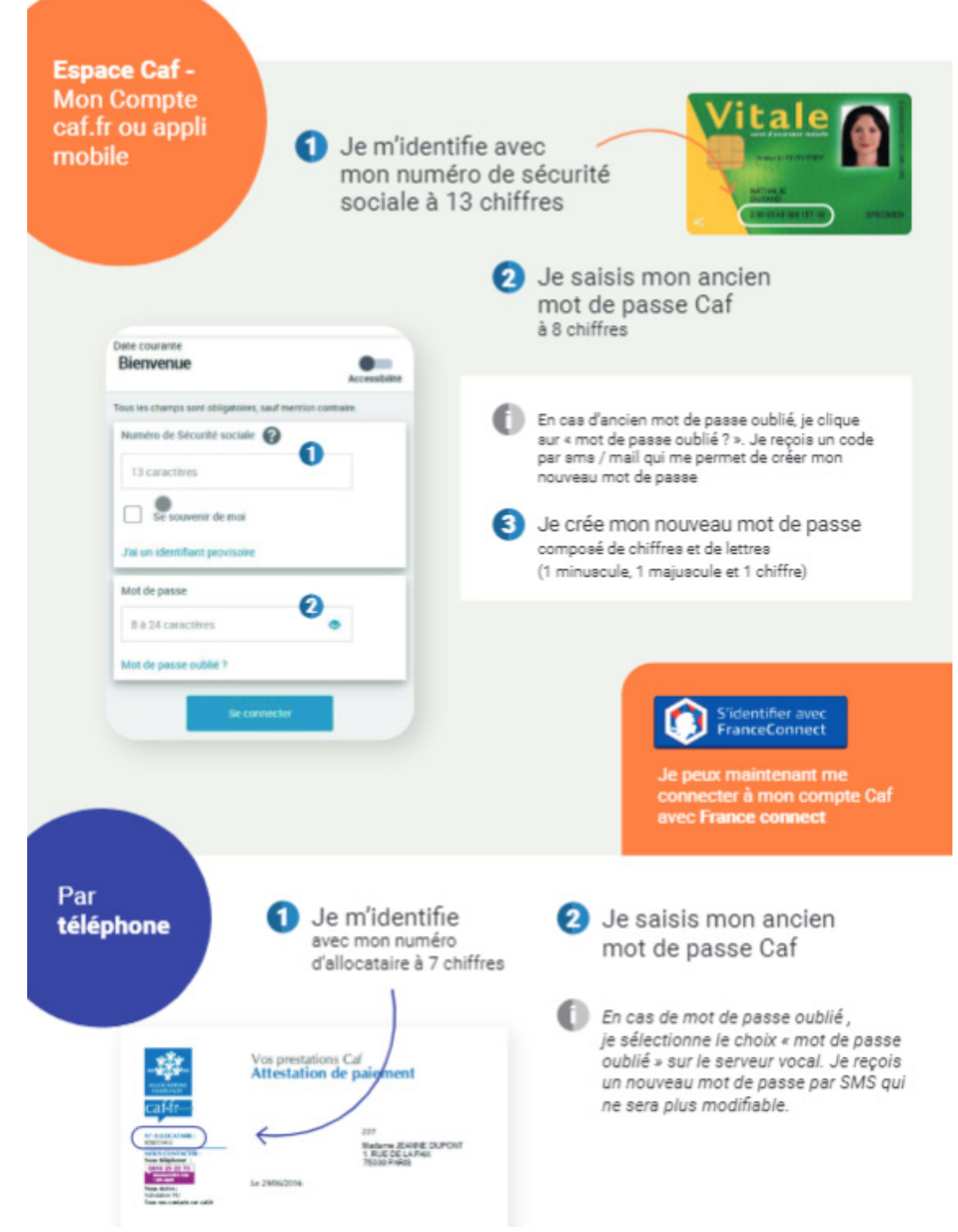

## LA CAF MOBILISÉE

Pour accompagner les usagers dans ce changement des modes d'identification sur les services en ligne, la Caf est mobilisée :

• une page dédiée sur caf.fr (actualités nationales et actualités locales) informe les usagers de ces nouveaux modes de connexion, notamment au travers d'une vidéo de présentation expliquant ce changement et de tutoriels,

• un numéro de téléphone dédié permet aux usagers d'être accompagnés lors de leur première connexion sur caf.fr  $\cdot$  09.69.32.52.52

• lors d'une première connexion, des écrans d'information présentent à l'usager les démarches à réaliser,

• à l'accueil, un espace dédié est consacré à l'accompagnement des allocataires et à la présentation de ces nouvelles modalités d'identification sur caf.fr,

• des campagnes d'information par mail et SMS sont en cours auprès des usagers réalisant régulièrement des démarches en ligne auprès de la Caf, pour les informer de ces modifications et leur proposer un accompagnement.

Enfin, la Caf propose des ateliers numériques pour présenter aux usagers ce changement et les nouvelles modalités de connexion à l'Espace Mon Compte. D'une durée de 20 minutes, ces ateliers ont pour objet d'accompagner les usagers dans leur connexion aux services de la Caf. Un atelier est planifié le mardi 19 octobre à 16h30.

Les présentations se déroulent en ligne. Les allocataires intéressés recevront un lien sur lequel cliquer pour suivre en direct la présentation. Aucune application spécifique n'est nécessaire, une connexion internet est suffisante pour suivre la présentation. Les inscriptions sont à réaliser en ligne sur caf.fr, actualités locales. RIPTION EN LIGA

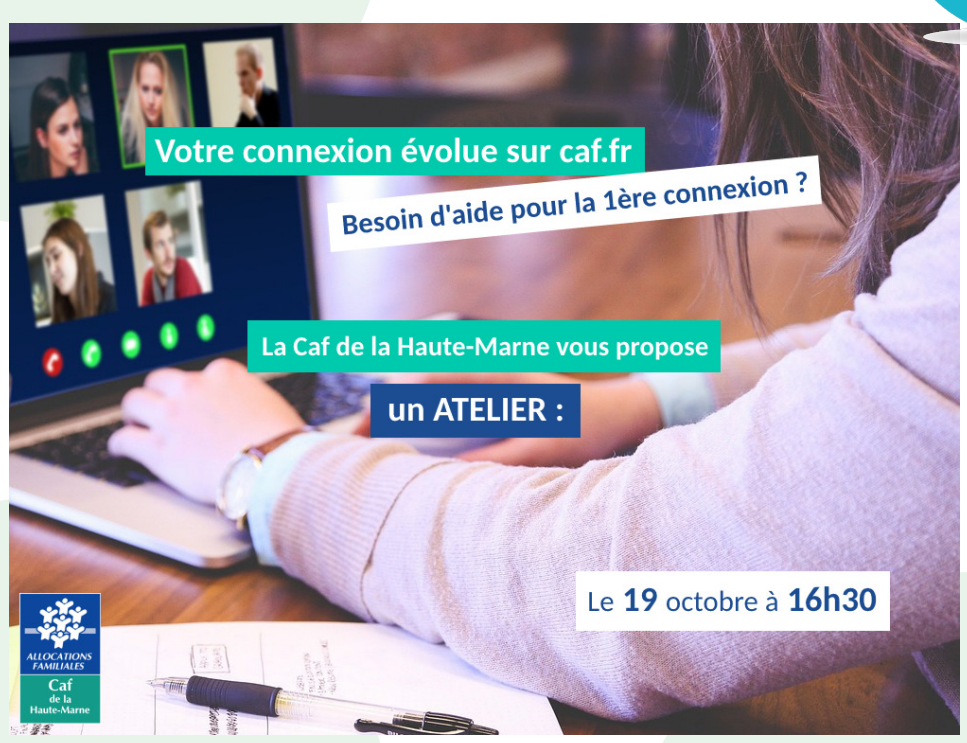

Ce lundi 11/10, les services caf.fr sont restés indisponibles. Un incident informatique est intervenu sur le site caf.fr le dimanche 10/10 à partir de 21h, conduisant certains usagers à pouvoir accéder à des dossiers allocataires qui n'étaient pas les leurs.

Par mesure de sécurité, l'accès au site caf.fr a été fermé lundi à partir de 8h et pour toute la journée. Afin de prévenir tout acte éventuel de maveillance, toutes les démarches effectuées pendant ces quelques heures ont été annulées. Les allocataires sont informés individuellement. Les personnes ayant changé leur mot de passe avant le 10/10 à 21h ne sont pas concernées. La Cnil a été informée de l'incident. Ce dysfonctionnement est désormais résolu et les nouvelles modalités de connexion au caf.fr opérationnelles.